THE INVOICE BOOK

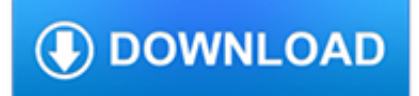

#### **the invoice book pdf**

Stand Out With Custom Invoices. Separate yourself from your competition using one of Invoice Home's 100 beautifully designed templates. Take advantage of the invoice template features by personalizing your bills with your logo, sending your invoices directly through email and getting paid online using PayPal or by credit card.

# **100 Free Invoice Templates | Print & Email as PDF | Fast**

This free invoice template PDF is a simple and easy way to send a professional-looking invoice to clients. Simply download the file and fill out the customizable fields.

## **Invoice Template PDF | Free from Invoice Simple**

Made & Supported by Real People. Invoice Ninja is 100% open source, and supported by a growing community of developers around the world. Our Story

# **Free Open-Source Invoices, Expenses & Time-Tracking**

See also Voucher: an invoice is within the European union primarily legally defined by the EU VAT directive as an accounting voucher (to verify tax and VAT reporting) and secondly as a Civil law (common law) document.. An invoice, bill or tab is a commercial document issued by a seller to a buyer, relating to a sale transaction and indicating the products, quantities, and agreed prices for ...

## **Invoice - Wikipedia**

GST Invoice Format in India is provided (GST Bill Format Sample) through PDF Excel and Word Free Download.The GST Invoice shall contain details such as GSTIN, Name, Address, Seriel Number of the Invoice, Date of Invoice etc.

## **GST Bill Format (OFFICIAL) PDF Excel GST Invoice - FinApp**

When used in foreign trade, a commercial invoice is a customs document. It is used as a customs declaration provided by the person or corporation that is exporting an item across international borders. Although there is no standard format, the document must include a few specific pieces of information such as the parties involved in the shipping transaction, the goods being transported, the ...

# **Commercial invoice - Wikipedia**

IRIScan™ Pro 5 is the ultimate PDF creation tool that lets you scan your documents into PDF or multi-page PDF format with the press of a button.

## **IRIScan Pro 5 - High-performance duplex desktop scanner**

Import your invoices into IRISmart Invoice and process them at the same time: up to 8 metadata elements will be recognised automatically (the supplier, date, total amount excluding taxes, total amount including taxes, VAT number, VAT amount, VAT rate\*).

## **IRISmart Invoice – Invoice classification & capture software**

Microsoft Excel offers many invoice templates that you can download. But there is no built-in way to increment to the next invoice number. I recorded this video showing how to add a few lines of VBA code to your workbook so you can save each invoice as a new file. The macro then clears the invoice and adds 1 to the invoice number.

## **Next Invoice Number - MrExcel News - MrExcel Publishing**

The controller of personal data is LOT Polish Airlines S.A. with its registered seat at ul. Komitetu Obrony Robotników 43, 02-146 Warsaw. Your data will be processed exclusively for the purposes related to issue of a VAT invoice.

## **Invoice - LOT Polish Airlines United States | Book on the**

Invoice Factoring is a business financing facility where businesses are able to sell their outstanding invoices to a Factor so as to get a cash advance of up to 85% of the invoice value within 24 hours.

# **Invoice Factoring in Kenya - Momentum CREDIT**

After filling out this form, click continue to preview your invoice. Then you can send it.

#### **FastDue.com - Send an online free invoice**

Section 2 DEPRECIATION UNDER GAAP (FOR BOOK PURPOSES) Introduction Most plant and equipment assets wear out or become obsolete over the years. Similarly, although land is not depreciated (because it does not wear

## **DEPRECIATION UNDER GAAP (FOR BOOK PURPOSES)**

This sample shows how to create a simple invoice of a fictional book store. The invoice document is created with the MigraDoc document object model and then rendered to PDF with PDFsharp.

## **MigraDoc Sample: Invoice - PDFsharp and MigraDoc Wiki**

Edit, customize, print, email or download professional free invoice template. Available in word, excel, PDF, Google Docs/Sheets format.

## **Invoice template | Free and fully customizable online**

23. View Sales Invoice, Create Receipt, and Remittance and view Account Balances We can view the Sales Invoice created in Accounts Receivables Transaction

## **Order to Cash Cycle - anilpassi.com**

VeryPDF provides software like PDF editor, PDF viewer, PDF converter, Business Office document process, multimedia application and the related Software Development Kits of VeryPDF.

# **PDF Tools, Document Process Software, Multimedia - VeryPDF**

Pathology Rents. In the 2017 – 18 Budget, the Government announced its commitment to strengthening compliance for Pathology Approved Collection Centre (ACC) rents under the prohibited practices provisions of the Health Insurance Act 1973.. Page last updated: 18 June 2018

## **Department of Health | Pathology Rents**

In the light of providing you with freight audit  $\&$  payment insights, we continue our series regarding the freight invoice. In this blog we'd like to raise awareness about the undeniable errors and degree of inaccuracy of freight invoices in general, that could potentially cost you a large sum of money.

## **The anatomy of a freight invoice - ControlPay**

Carbonless paper forms for: custom invoice forms, sales receipts, healthcare forms, daycare forms, dental forms, automobile, order forms, proposals, bill of ladings, checklists, contract and much more!

## **Carbonless Forms | NCR Forms | Carbon Copy Forms | Invoice**

Software to Automate Your Supplier Statement Reconciliations We save customers time by automating the supplier statement reconciliation process, leaving only the exceptions to manage.

## **Automated Supplier Statement Reconciliation Software**

If a Tax Invoice has been successfully generated from the South African Airways Tax Invoice System, the onus rests on the recipient to ensure that his/her mailbox has enough space to receive an e-mail - with a PDF attachment; and that his//her service provider or exchange server allows for delivery of such e-mails.

## **South African Airways SOUTHAFRICAN AIRWAYS**

Boxoft PDF Renamer is an extremely powerful complete batch rename solution, An incredible feature set includes rename multiple PDF document based on content, metadata ...

## **Boxoft PDF Renamer - Boxoft PDF Renamer - an extremely**

We offer Log Book Loans in Kenya as a form of financing whereby the loan advance is secured against the borrower's car. Momentum Credit can lend up to KES 5000000 to help you unlock trapped cash in your car within 24 hours to help meet your personal and business financial needs without selling your car!

# **Log Book Loans - Car Loan Kenya | Momentum Credit**

As a freelancer or small business owner, you're well aware of the importance of invoicing: If you don't invoice clients, then how are you going to get paid? Thankfully, plenty of invoicing ...

#### **10 Online Invoicing Services for Small-Business Owners**

Ready to renew your membership? Login with your CFMA user name and password at the top of the page and continue to build your professional success with CFMA!

# **Pay Invoices | CFMA**

Making your own recipe book is just like writing any other Book Template—every recipe has its own stories and own specifics. And before you start into writing one, there are things you need to gather and consider.

## **9+ Sample Recipe Book Templates - Business Templates**

Downloading free PDF books is so easy, you'll wonder why you never thought of it before! This Embroidery Stitches Free PDF Book features easy picture tutorials for six hand embroidery techniques, including the running stitch and back stitch.

#### **Embroidery Stitches Free PDF Book | AllFreeSewing.com**

WARNING, I HAVE NOT UPDATED THIS SINCE UPDATE 14 @ 12-DEC-17 (I NO LONGER HAVE A 3rd GEN TACOMA AND HAVE MOVED TO A TUNDRA) 3rd Gen 3rd Year Stats (2018 updated Invoice/MSRP pricing)

## **3rd Gen Tacoma Model/Package/Option Costs Master List**

4 TERMS PREVIEW journal journalizing special amount column general amount column entry double-entry accounting source document check invoice sales invoice

#### **Journalizing Transactions - Cengage Learning**

As seen in "New Apps We Love," "Best Business Apps," and "Best of Business Travel" on the App Store, TravelBank is a smarter way to book business travel, track expenses, and earn rewards.

## **Best Travel Agency Software | 2019 Reviews of the Most**

blank aia document g702 template.pdf FREE PDF DOWNLOAD NOW!!! Source #2: blank aia document g702 template.pdf FREE PDF DOWNLOAD AIA G702 Application for Payment and G703 Continuation ...

## **blank aia document g702 template - Bing - shutupbill.com**

This book contains literally everything we know about web design, distilled into short, easy to read chapters.. You can check out the full table of contents here: Check out the full table of contents. Every chapter is designed to be as independent as possible, so you can read them in almost any order.